# **CRIMINAL JUSTICE PERIODICALS Database Guide**

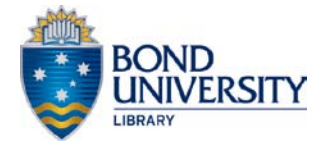

Criminal Justice Periodicals is a comprehensive database of U.S. and international criminal justice journals. The database provides research support for students interested in careers in criminal justice, law enforcement, corrections administration, drug enforcement, rehabilitation, family law, and industrial security

#### **Select Criminal Justice Periodicals**

From the **Electronic Resources** page [\(http://www.bond.edu.au/library-and-online-resources/search/electronic](http://www.bond.edu.au/library-and-online-resources/search/electronic-resources/index.htm)[resources/index.htm\)](http://www.bond.edu.au/library-and-online-resources/search/electronic-resources/index.htm) and select Criminal Justice Periodicals.

#### **Searching for Articles**

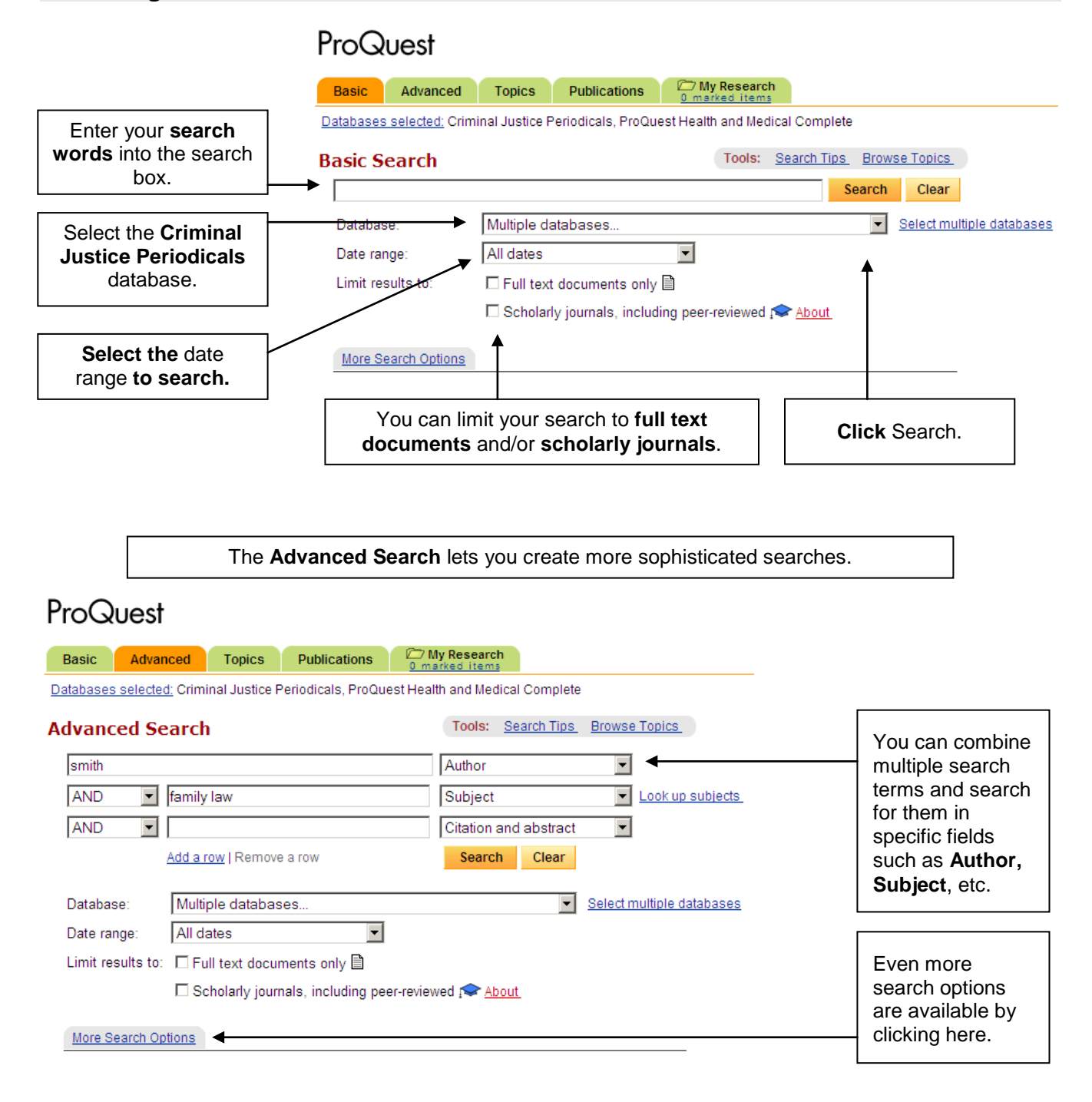

#### **Viewing your Articles**

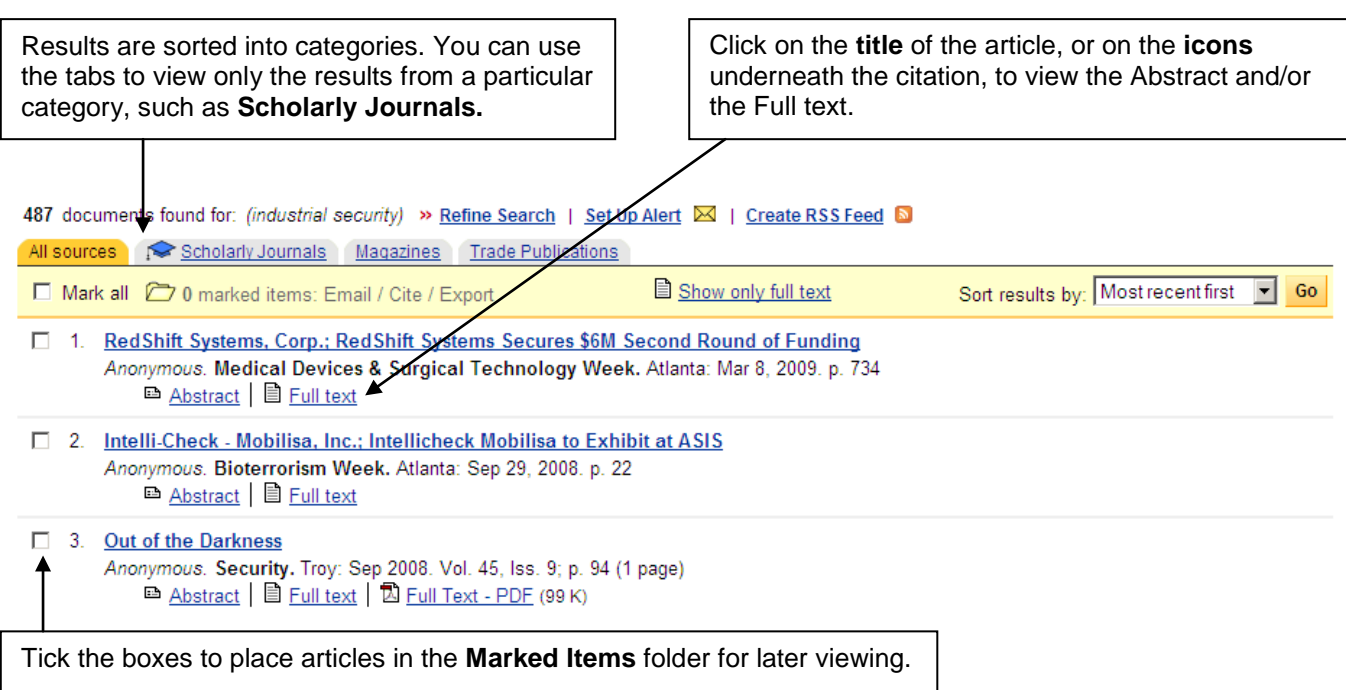

### **Printing/Emailing/Saving**

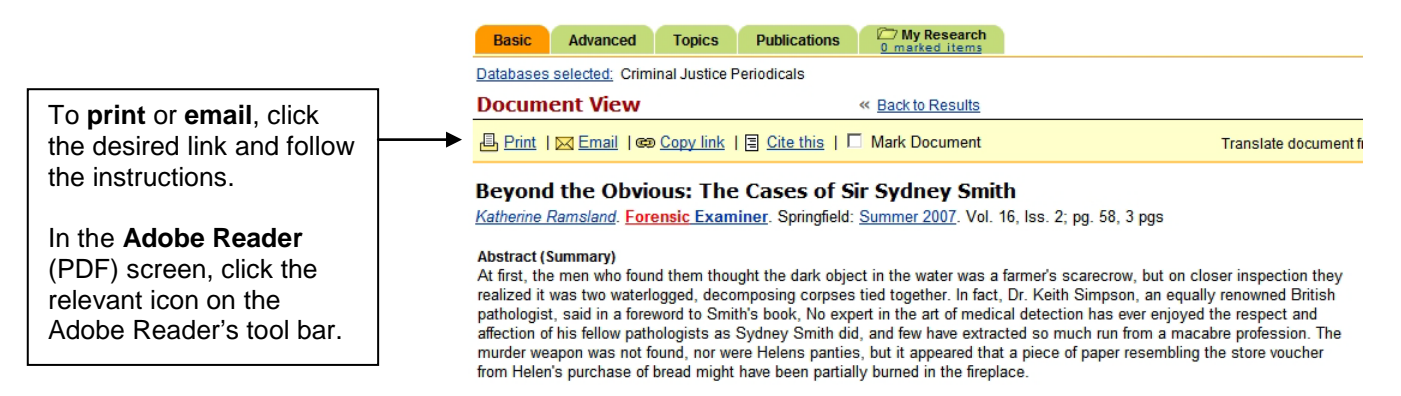

**To save an article:** From either the **Document View** or **Adobe Reader** screens: click on **File > Save As** from the menu bar. Select the appropriate drive, enter a filename, and click **Save**.

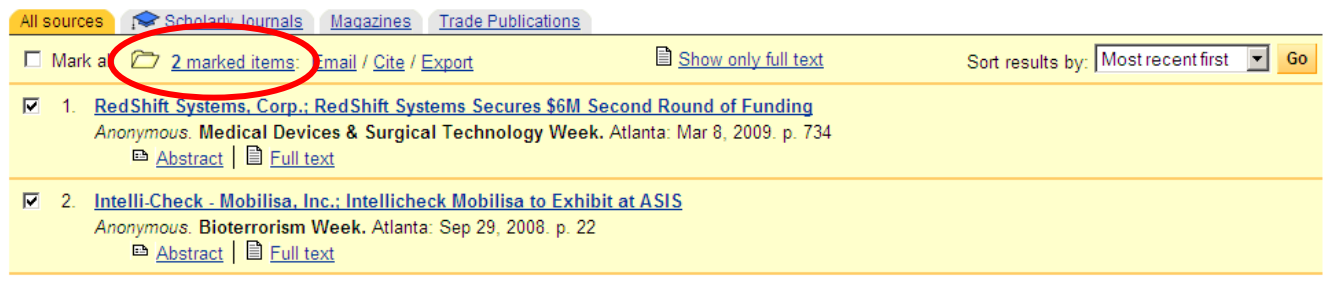

You can email and export the all items you have placed in the **Marked Items** folder simultaneously. Click the **Marked Items** folder to view the marked articles, and the available options will be presented.

## **NEED MORE HELP? ASK AT THE INFORMATION DESK!**